# **วิธีการสมัครขอใช้บริการระบบ PRB e-Service** เข้าไปที่เว็บไซต์ e-service.dsd.go.th สำหรับผู้ประกอบกิจการ

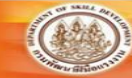

ระบบบริการภาครัฐผ่านระบบอิเล็กทรอนิกส์ ิกรมพัฒนาฝีมือแรงงาน กระทรวงแรงงาน

ระบบบริการภาครัฐพานระบบอิเล็กทรอนิกส<sup>์</sup> หน้าแรก

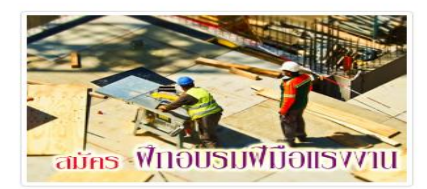

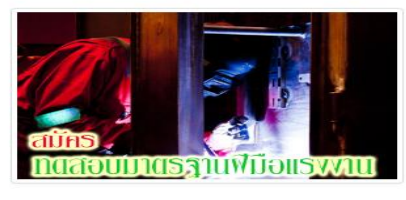

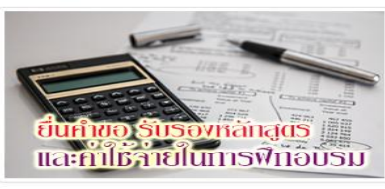

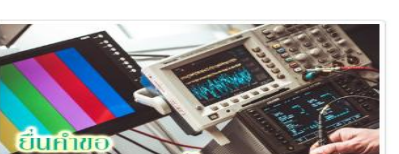

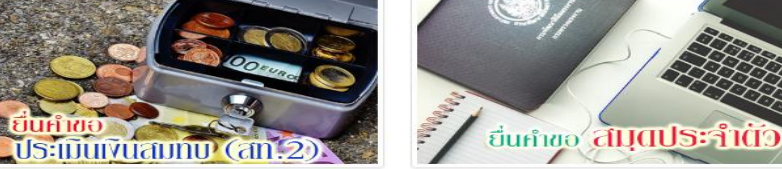

ยืนกำขอ.

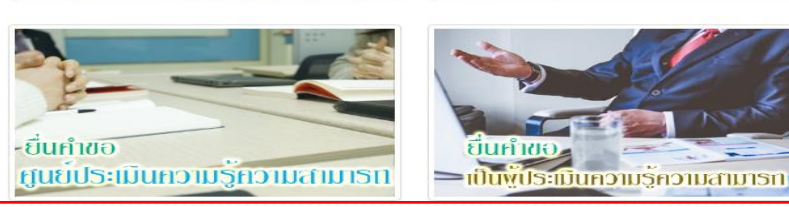

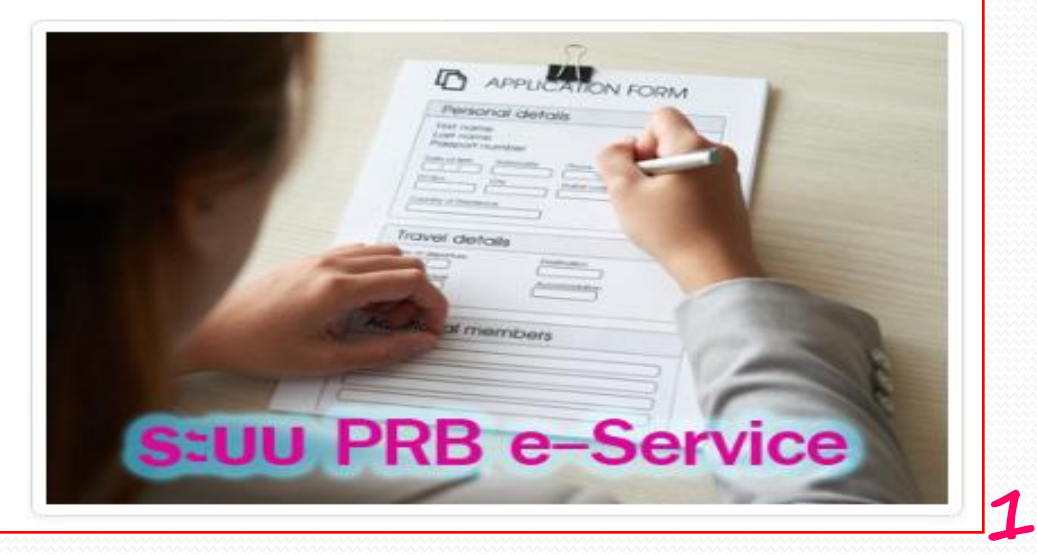

**คลิกเมนู** 

**"ระบบ PRB e-Service"**

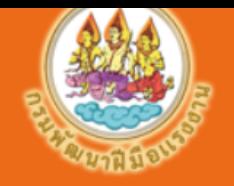

### ระบบบริการ PRB e-Service

#### ี กรมพัฒนาฝีมือแรงงาน กระทรวงแรงงาน

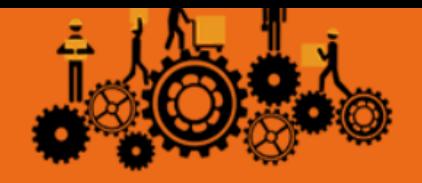

ิ คลิกตรวจสอบข้อมูลสถานประกอบกิจการในระบบฐานข้อมูลตามข้อ 1 ้ หากมีข้อมูลแล้วให้ติดต่อหน่วยงานกรมพัฒนาฝีมือแรงงานที่สำนักงานใหญ่ ขึ้นทะเบียนผู้ประกอบกิจการ

sะบบบริการภาครัฐพานระบบอิเล็กทรอนิกส<sup>์</sup> / เข้าสู่ระบ

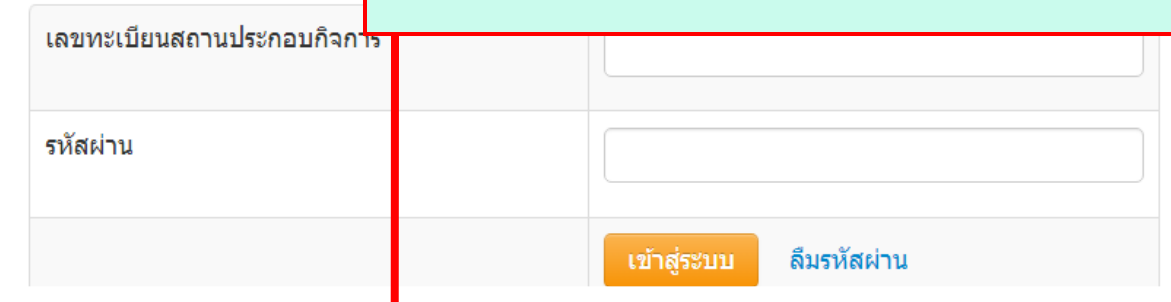

ี หากท่านยังไม่ได้สมัครเข้าใช้บริการระบบ กรุณาดำเนินการดังนี้ **∖** 

1.ตรวจสอบข้อมูลสถานประกอบกิจการในระบบจากฐานข้อมู<mark>ง</mark> คลิก <mark>หากมีชื่อสถานประกอบกิจการอยู่ในฐานข้อมูล</mark> ให้ติดต่อ หน่วยงานกรมพัฒนาฝีมือแรงงานที่สำนักงานใหญ่ขึ้น ทะเบียนสถานประกอบกิจการ เพื่อขอรับ Username และ Password เพื่อเข้าใช้งานระบบโดยไม่ต้องสมัครใหม่

\*\* พิมพ์เลขที่บัญชีนายจ้างว่าด้วยกฎหมายประกันสังคม(10หลัก)

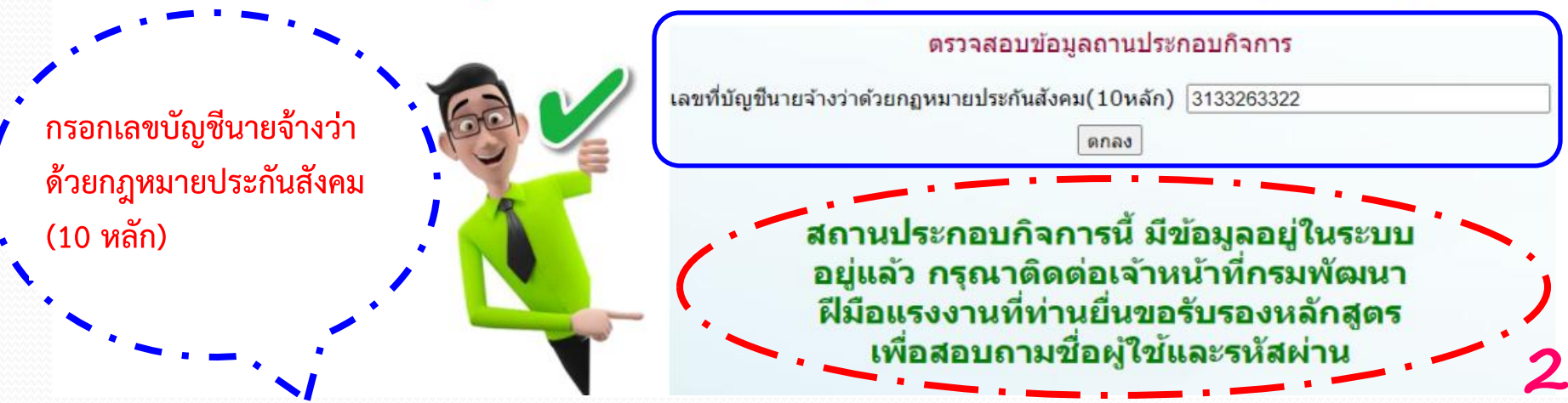

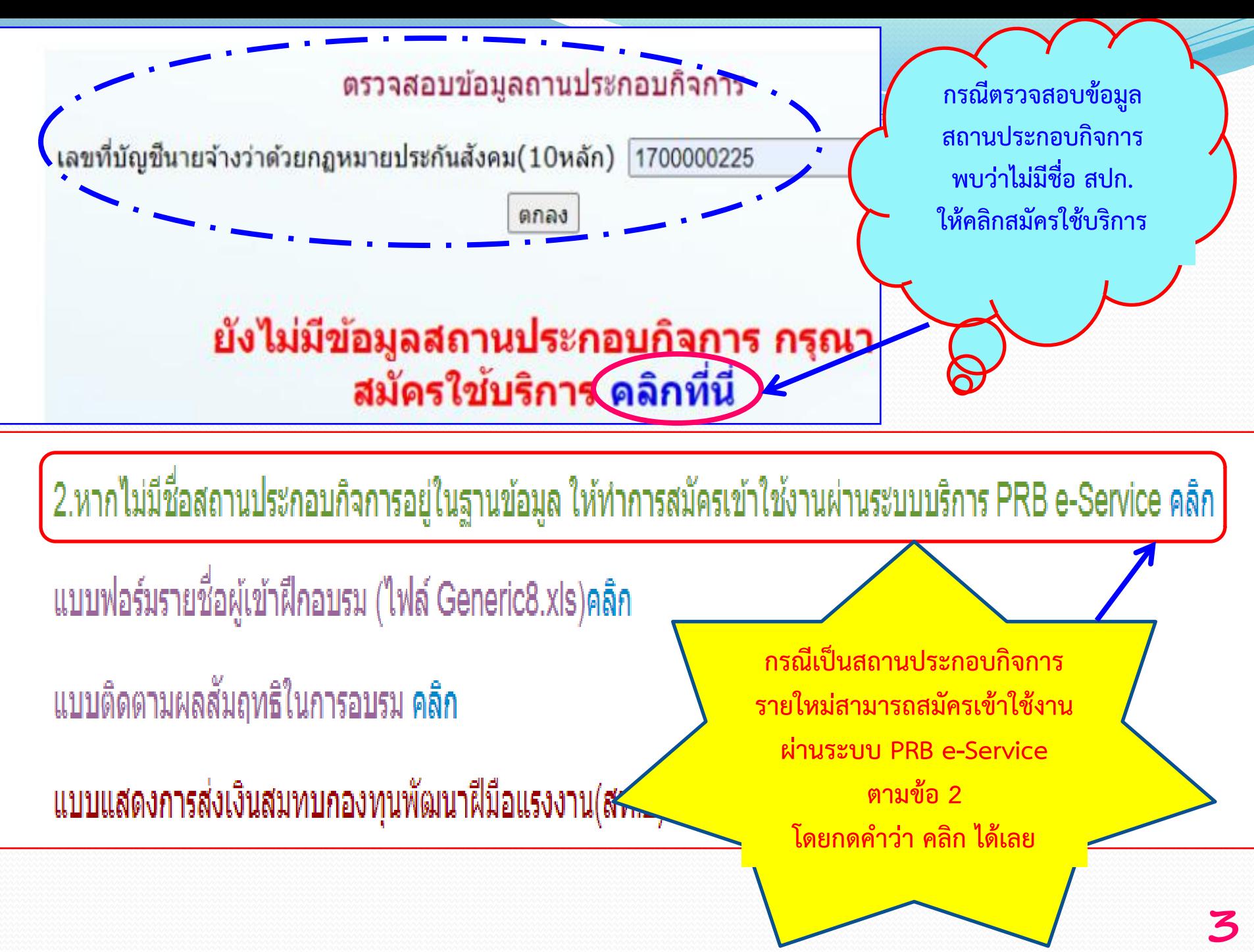

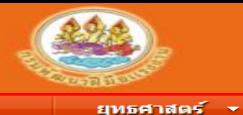

หน้าหลัก

ระบบบริการ PRB e-Service

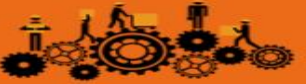

กรมพัฒนาฝีมือแรงงาน กระทรวงแรงงาน ฝึกอบรม <del>-</del> การแข่งขัน <del>-</del> иаа $\overline{a}$ иа

้ส่งเสริมการฝึก ▼ ้ส่งเสริมการทดสอบ <del>▼</del> เชื่อมโยงข้อมูล (Linkage Center) \*

#### ้สมสริมการฟึก > ข้อมูลทะเบียนสถานประกอบกิจการ

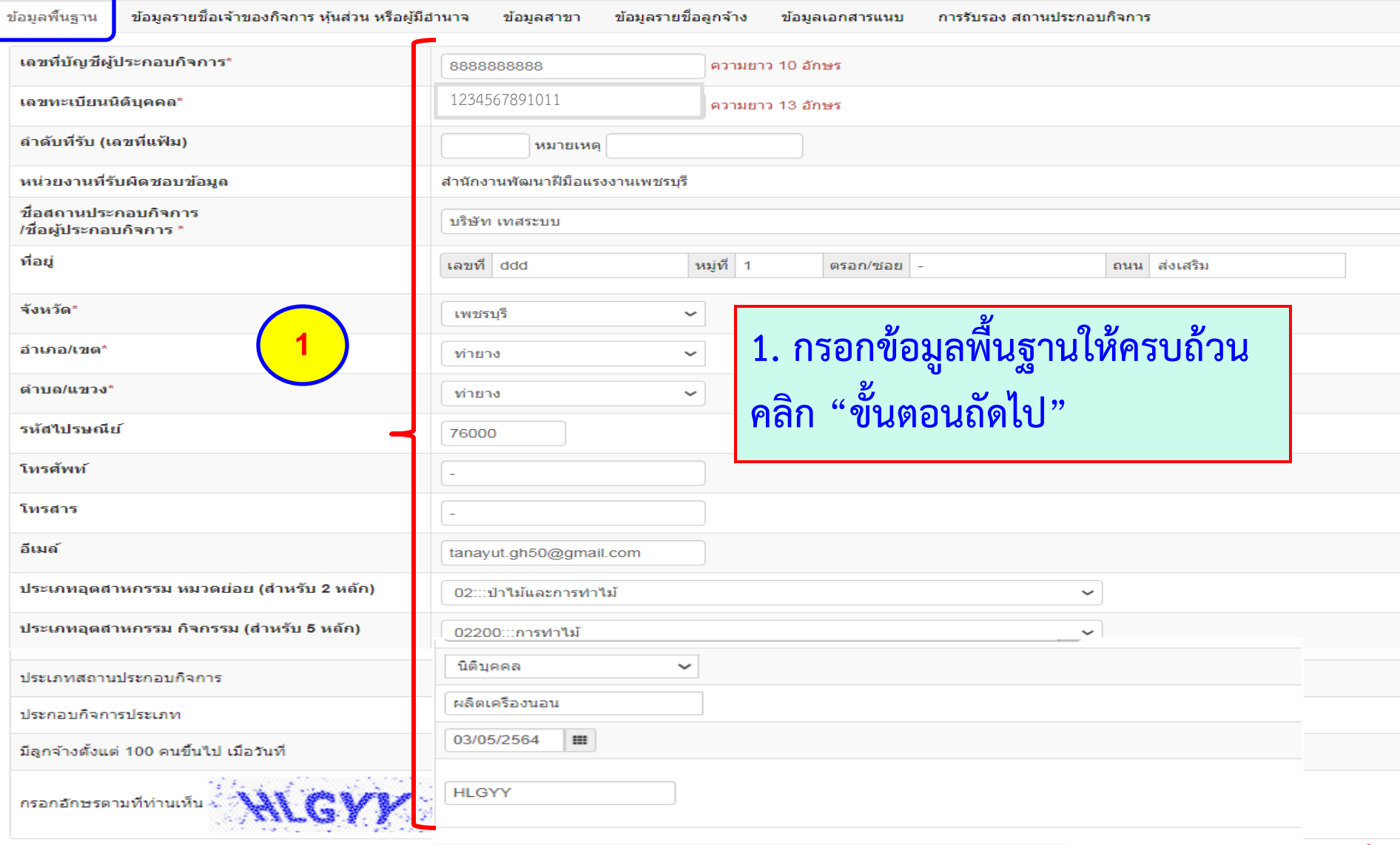

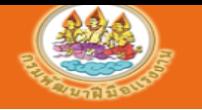

#### ระบบบริการ PRB e-Service

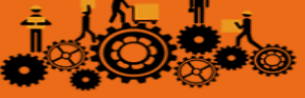

กรมพัฒนาผีมือแรงงาน กระทรวงแรงงาน

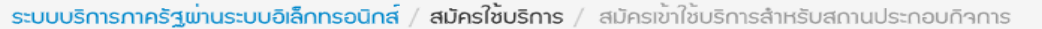

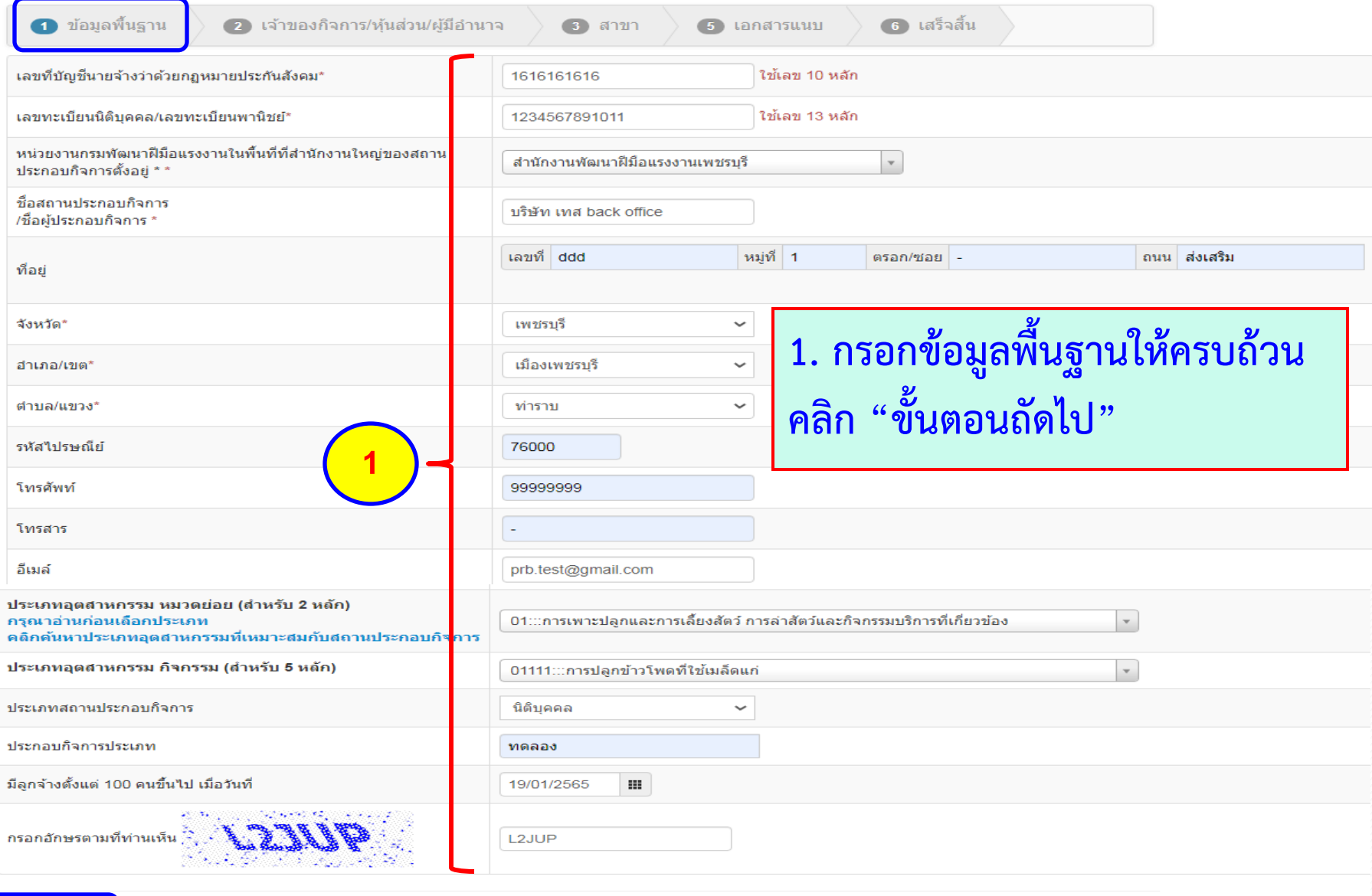

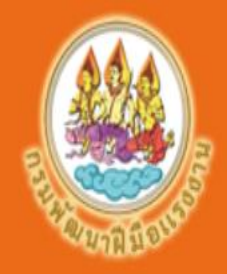

### ระบบบริการ PRB e-Service ้กรมพัฒนาฝีมือแรงงาน กระทรวงแรงงาน

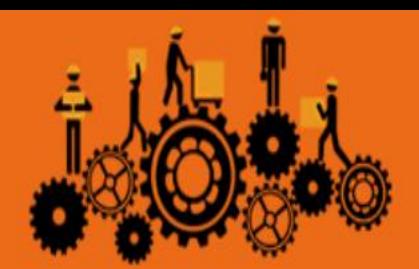

### ระบบบริการกาครัฐพานระบบอิเล็กทรอนิกส<sup>์</sup> / สมัครใช<sup>้</sup>บริการ / สมัครเข้าใช้บริการสำหรับสถานประกอบกิจการ

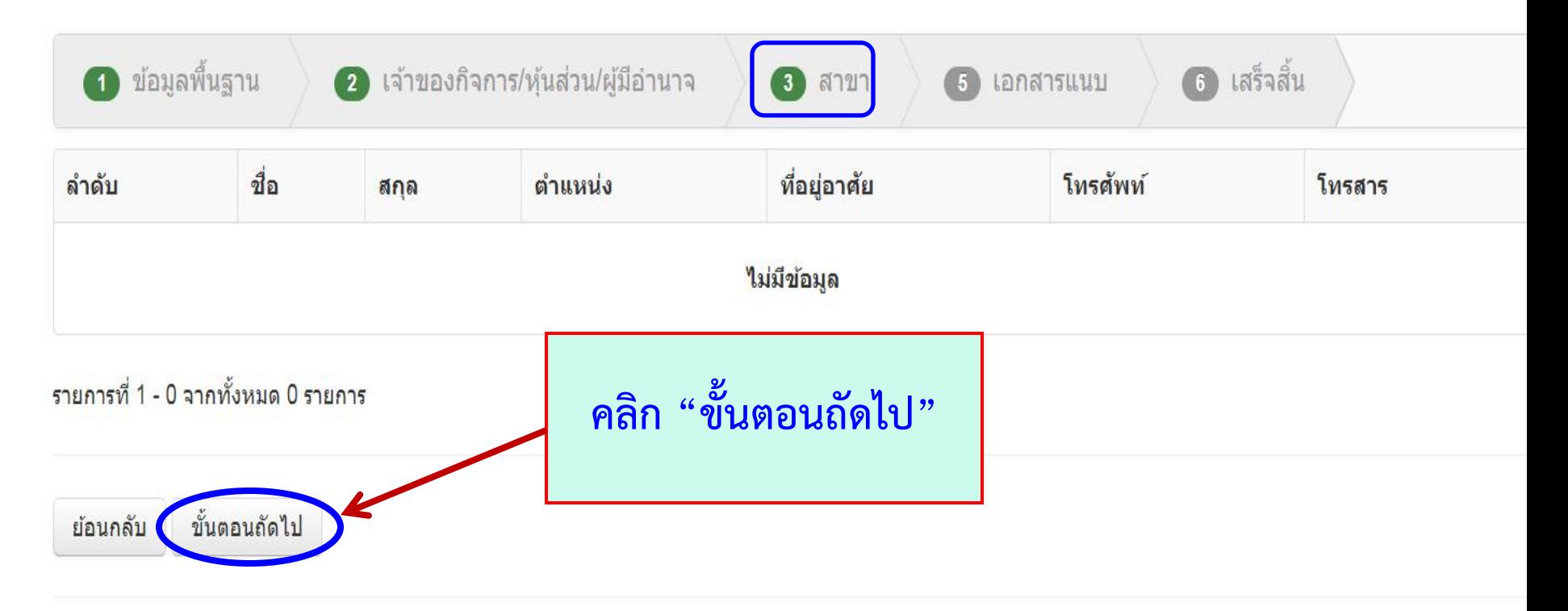

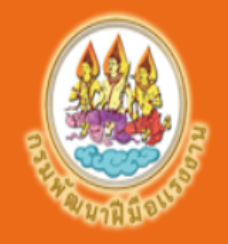

## ระบบบริการ PRB e-Service

### กรมพัฒนาฝีมือแรงงาน กระทรวงแรงงาน

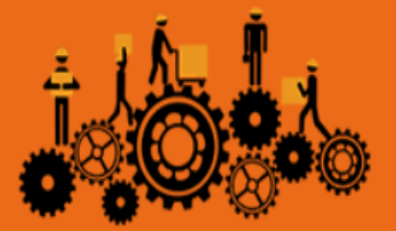

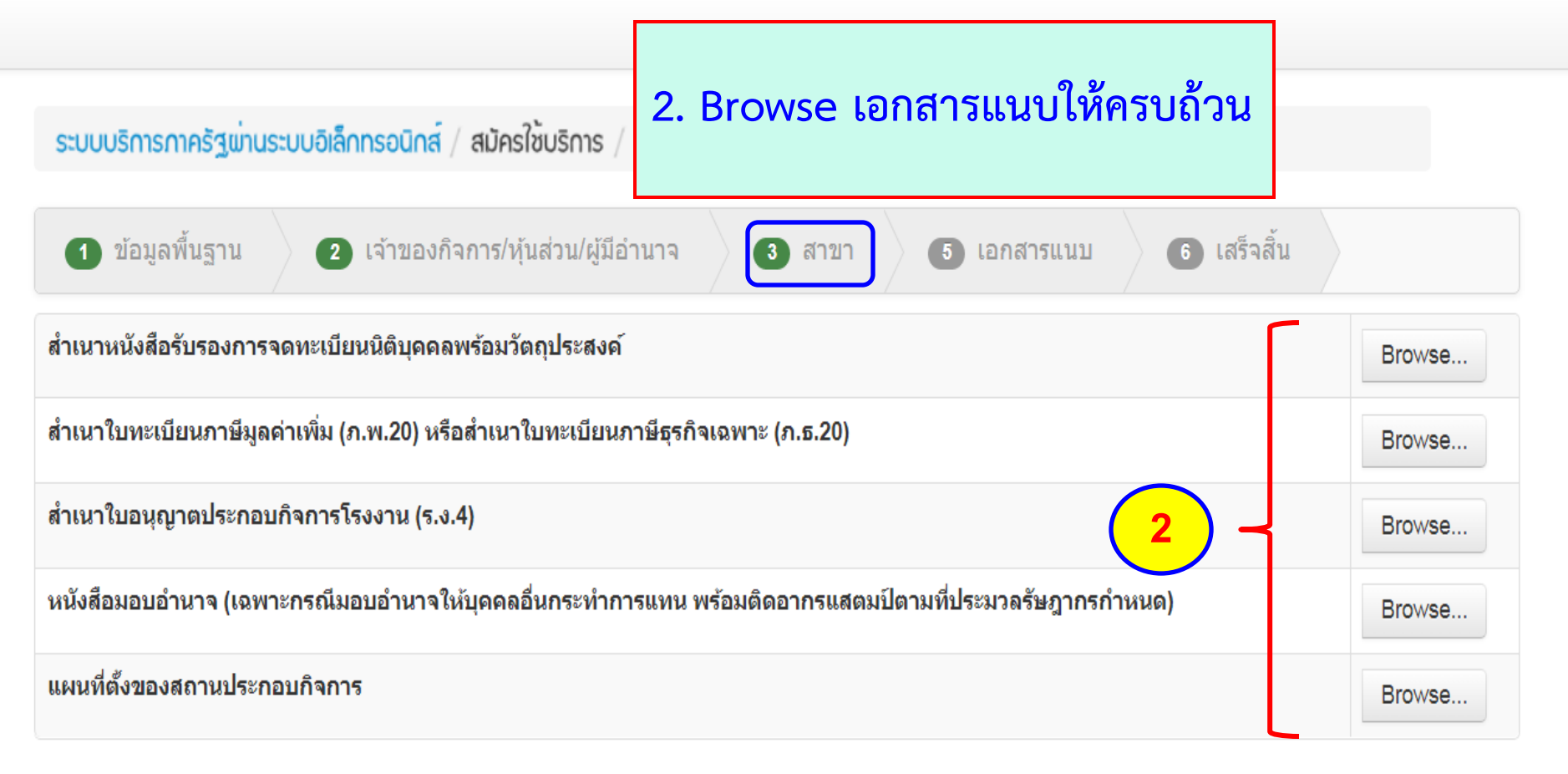

\*\*\*ขอรับรองว่าเอกสารแนบทกฉบับเป็นความจริงทกประการ\*\*\*\*

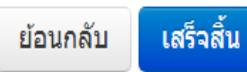

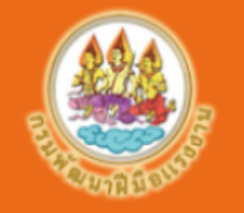

้เสร็จสิ้น

ย้อนกลับ

# ระบบบริการ PRB e-Service

### ่ กรมพัฒนาฝีมือแรงงาน กระทรวงแรงงาน

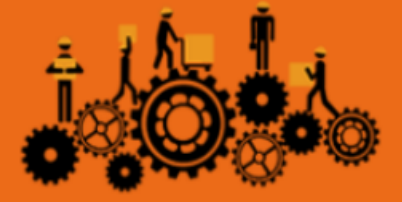

หน้าแรก

#### ระบบบริการกาครัฐพานระบบอิเล็กทรอนิกส<sup>์</sup> / สมัครใช<sup>้</sup>บริการ / สมัครเข้าใช้บริการสำหรับสถานประกอบกิจการ

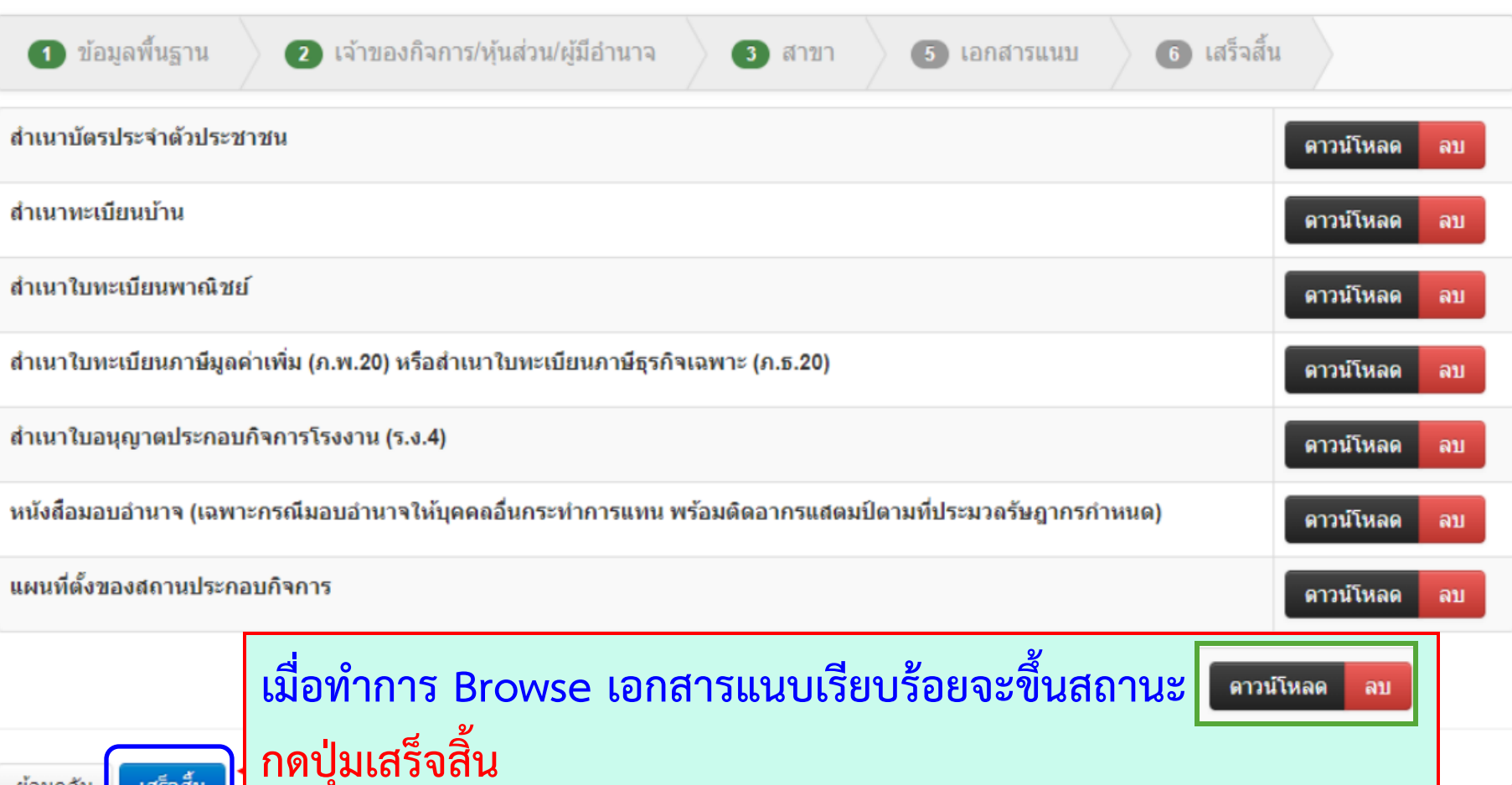

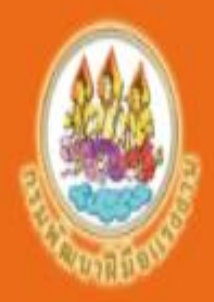

## ระบบบริการ PRB e-Service ่ กรมพัฒนาฝีมือแรงงาน กระทรวงแรงงาน

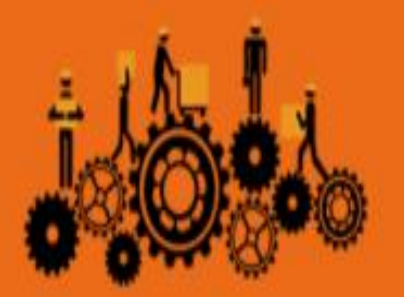

**พิมพ์แบบสมัครใช้บริการระบบ PRB e-Service**

**พร้อมข้อตกลงและเงื่อนไขในการใช้บริการระบบ PRB e-Service กรมพัฒนาฝีมือแรงงาน และประกาศกรมพัฒนาฝีมือแรงงาน เรื่อง หลักเกณฑ์ วิธีการ และเงื่อนไขในการใช้บริการระบบ PRB e-Service ตามข้อ 3 - 5**

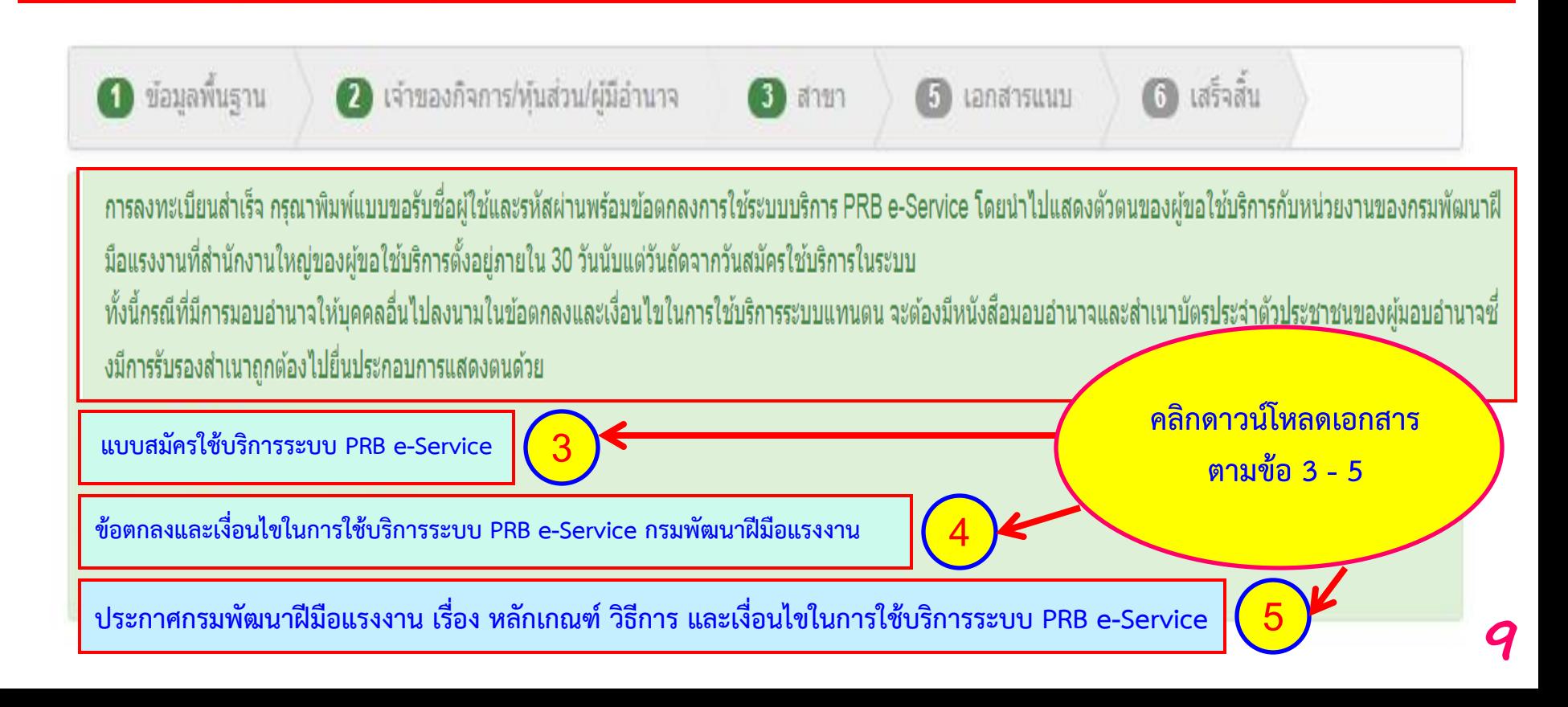

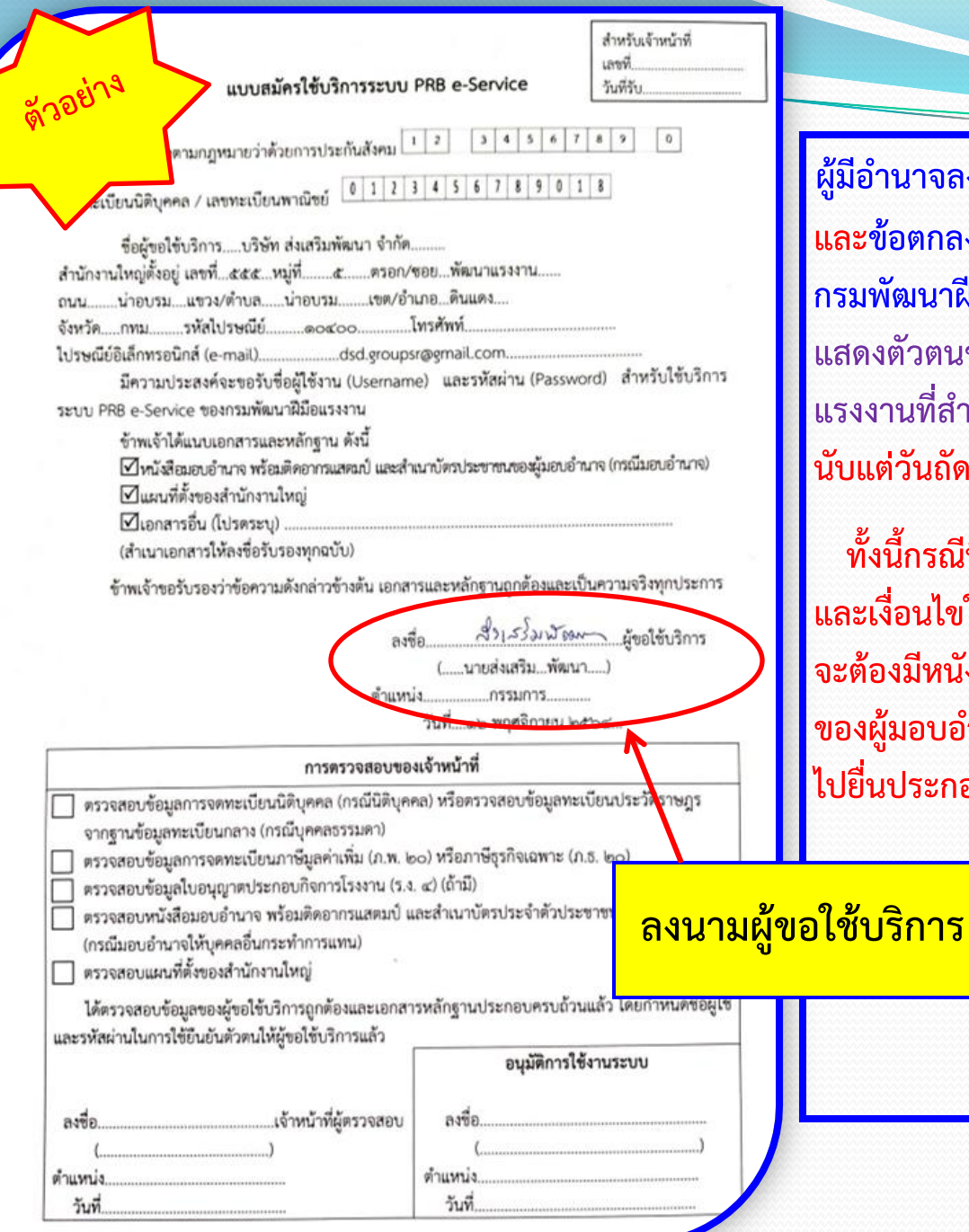

**ผู้มีอ านาจลงนามในแบบสมัครใช้บริการระบบ PRB e-Service และข้อตกลงและเงื่อนไขในการใช้บริการระบบ PRB e-Service** <mark>มพัฒนาฝีมือแรงงาน พร้อมแนบเอกสารหลักฐาน</mark> โดยนำไป **แสดงตัวตนของผู้ขอใช้บริการกับหน่วยงานของกรมพัฒนาฝีมือ แรงงานที่ส านักงานใหญ่ของผู้ขอใช้บริการตั้งอยู่ ภายใน 30 วัน นับแต่วันถัดจากวันสมัครใช้บริการในระบบ PRB e-Service** 

ทั้งนี้กรณีที่มีการมอบอำนาจให้บุคคลอื่นไปลงนามในข้อตกลง **และเงื่อนไขในการใช้บริการระบบ PRB e-Service แทนตน**  ต้องมีหนังสือ มอบอำนาจและสำเนาบัตรประจำตัวประชาชน **ของผู้มอบอ านาจซึ่งมีการรับรองส าเนาถูกต้อง ไปยื่นประกอบการแสดงตนด้วย**

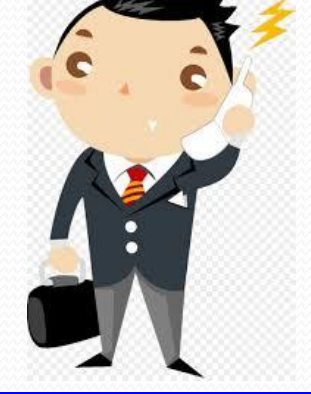

### ข้อตกลงและเงื่อนไขในการใช้บริการระบบ PRB e-Service กรมพัฒนาฝีมือแรงงาน

ข้อตกลงและเงื่อนไขในการใช้บริการระบบ PRB e-Service กรมพัฒนาฝีมือแรงงาน

ข้อตกลงนี้จัดทำขึ้นเพื่ออำนวยความสะดวกแก่ผู้ใช้บริการ ให้สามารถใช้ชื่อผู้ใช้งาน (Username) และรหัสผ่าน (Password) สำหรับคำเนินการเกี่ยวกับการส่งเสริมการพัฒนาฝีมือแรงงานตาม พระราชบัญญัติส่งเสริมการพัฒนามีมือแรงงาน พ.ศ. ๒๕๔๕ ผ่านระบบบริการอิเล็กทรอนิกส์ของกรมพัฒนา ไมือแรงงาน (ระบบ PRB e-Service)

๑. คำนิยาม

"ระบบ PRB e-Service" หมายถึง ระบบบริการอิเล็กทรอนิกส์ของกรมพัฒนามีมือแรงงาน สำหรับให้บริการเกี่ยวกับการยื่นคำขอ การยื่นแบบ การยื่นเอกสารหรือหลักฐาน และการรายงานผล การคำเนินการเกี่ยวกับการส่งเสริมการพัฒนาฝีมือแรงงานตามพระราชบัญญัติส่งเสริมการพัฒนาฝีมือแรงงาน n.v. ledda hal

(๑) การดำเนินการเกี่ยวกับการขอรับความเห็นชอบรายละเอียดเกี่ยวกับการฝึกเตรียม เข้าทำงาน

(๒) การคำเนินการเกี่ยวกับขอรับความเห็นชอบหลักสูตร รายละเอียดที่เกี่ยวข้อง และรายการ ค่าใช้จ่ายที่ใช้ในการฝึกยกระดับมีมือแรงงานและการฝึกเปลี่ยนสาขาอาชีพ

(๓) การคำเนินการเกี่ยวกับขึ้นแบบแสดงการส่งเงินสมทบกองทุนพัฒนาฝีมือ<u>แรงงาน</u>

"ผู้ให้บริการ" หมายถึง กรมพัฒนาฝีมือแรงงาน

"ผู้ใช้บริการ" พ<u>รายถึง บุคคลเพื่อผู้</u>ประกอบกิจการที่ ประสงค์จะใช้บริการระบบ ของกรมพัฒนาฝีมือแร

บริษัท ส่งเสริมพิฒนา คำกิด **UNOTAL PRINCEPS AND FASTER SULLER** ของกรมพัฒนาฝีมือแรงงาน ซึ่งต่อไปนี้จะเรียกว่า "ผู้

.๓. ผู้ให้บริการอินยอมให้ผู้ใช้บริการเจ้าใช้บริการระบบ PRB e-Service สำหรับต่ การส่งเสริมการพัฒนาฝีมือแรงงานตามพระราชบัญญัติส่งเสริมการพัฒนาฝีมือแรงงาน พ.ศ. ๒๕๔ และเงื่อนไข ดังต่อไปนี้

.๓.๑ เมื่อได้รับชื่อผู้ใช้งาน (Username) และรหัสผ่าน (Password) แล้ว ผู้ใช้บริการจะต้อง รับผิดชอบต่อผลของการใช้ชื่อผู้ใช้งาน (Username) และรหัสผ่าน (Password) ตั้งกล่าว

ด.๒ การระมัดระวังเกี่ยวกับการใช้ชื่อผู้ใช้งาน (Username) และรหัสผ่าน (Password)

(๑) ผู้ใช้บริการขอมรับว่าการกระทำใดๆ ผ่านระบบ PRB e-Service ไม่ว่ากรณีใด ๆ หากกระทำโดยการใช้ชื่อผู้ใช้งาน (Userrame) และรหัสผ่าน (Password) ของผู้ใช้บริการ ถือว่าสมบูรณ์ และมีผลผูกพัน ผู้ใช้บริการโดยไม่จำเป็นต้องลงลายมือซื้อในเอกสารใดๆ เพื่อเป็นหลักฐานในการนั้นอีก

(๒) ผู้ใช้บริการมีหน้าที่รักษาชื่อผู้ใช้งาน (Username) และรหัสผ่าน (Password) . ไว้เป็นความลับ โดยไม่เปิดเผยต่อบุคคลอื่น ทั้งนี้ การเปลี่ยนแปลงรหัสผ่าน (Password) สามารถกระทำได้ตาม วิธีการที่ผู้ให้บริการกำหนด และกรณีผู้ใช้บริการลืมชื่อผู้ใช้งาน (Username) หรือรหัสผ่าน (Password) สามารถปฏิบัติตามวิธีการที่ผู้ให้บริการกำหนด

(๓) กรณีผู้ใช้บริการใช้รหัสผ่าน (Password) ผิดเกินกว่าจำนวนครั้งที่ผู้ให้บริการกักผล ผู้ให้บริการมีสิทธิระงับการใช้บริการระบบ PRB e-Service เป็นการชั่วคราว หากผู้ใช้บริการประสงค์จะใช้บริการ ต่อไปขอให้ดำเนินการติดต่อกับผู้ให้บริการ เพื่อขอรับรหัสผ่าน (Password) ใหม่

.๓.๓ ผู้ใช้บริการขอมรับว่าบันทึกหลักฐานหรือเอกสารใดๆ ที่ผู้ให้บริการได้จัดทำเรียไนทึกไว้ ในระบบจัดเก็บข้อมูลเกี่ยวกับการใช้บริการต่างๆ ผ่านระบบ PRB e-Service ของผู้ใช้บริการนั้นมีความถูกต้อง ใช้เป็นหลักธานได้

กรณีที่ผู้ใช้บริการไม่ปฏิบัติตามข้อตกลงและเงื่อนไขในการใช้ระบบ PFB e-Service ฉบับนี้ ผู้ให้บริการอาจเพิกถอนสิทธิ์ในการใช้ระบบ PRB e-Service ได้

๔. ผู้ใช้บริการตกลงอินยอมสำหรับการใช้บริการระบบ PRB e-Service ภายใต้เงื่อนไขต้งต่อไปนี้ a ดู ผู้ใช้บริการจะต้องใช้ชื่อผู้ใช้งาน (Username) และรหัสผ่าน (Password) เพื่อใช้บริการ ระบบ PRB e-Service สำหรับดำเนินการเกี่ยวกับการส่งเสริมการพัฒนามีมือแรงงานตามพระราชบัณฑ์ดิส่งเสริม การพัฒนาฝีมือแรงงาน พ.ศ. ๒๕๔๕ ภายใต้ชื่อตกลงและเงื่อนไขตามที่กำหนดในข้อ ๓ เท่านั้น โดยจะไม่ใช้ ระบบ PRB e-Service เพื่อวัตถุประสงค์ทางการค้า หรือตำเนินการใด ๆ ที่เป็นการกระทำที่ชัดต่อกฎหมาย หรือศีลธรรมอันดีของประชาชน รวมถึงจะไม่ส่งหรือเผยแพร่โปรแครมไวรัสหรือโปรแครมอื่นใดที่ออกแบบมา เพื่อจัดจวง ทำลาย หรือทำให้เสียหายซึ่งโปรแกรมคอมพิวเตอร์ อุปกรณ์โทรคมนาคม หรืออุปกรณ์อื่น ๆ หากผู้ใช้บริการได้กระทำละเมิดหรือก่อให้เกิดความเสียหายแก่ผู้ให้บริการหรือบุคคลอื่น ผู้ใช้บริการจะต้อง รับผิดทั้งทางแพ่งและทางอาญา

๔.๒ กรณีมีการใช้ชื่อผู้ใช้งาน (Username) และรหัสผ่าน (Password) ในการยื่นคำขอ

้อ่านรายละเอียดในข้อตกลงและเงื่อนไขในการใช้บริการ ้ระบบ PRB e-Service กรมพัฒนาฝีมือแรงงาน ้ให้ครบถ้วนและใส่ชื่อผู้ใช้บริการ ในข้อ 2

การตามที่กฎหมายกำหนด ารส่งข้อมูลของผู้ใช้บริการ ชั้นริการขอมรับที่จะผูกพัน

หรือหลักราน หรือการรายงาน

แบบ ยื่นเอกสารหรือหลักฐาน

หรือรายงานผลการคำเนินการผ่านระบบ PRB e-Service ได้ ผู้ใช้บริการอาจยื่นด้วยตนเอง ณ หน่วยงาน ของกรมพัฒนาฝีมือแรงงานตามที่กฎหมายกำหนด

๕๕ ผู้ใช้บริการตกลงว่าผู้ให้บริการไม่จำเป็นต้องรับผิดในความเสียหายใด ๆ อันเกิดขึ้น แก่มีใช้บริการ ไม่ว่าต้วยประการใด อันเนื่องมาจากการใช้บริการผ่านระบบ PRB e-Service รวมถึง กรณีระบบ ติดต่อสื่อสาร ระบบคอมพิวเตอร์ ระบบไฟฟ้าจัดจ้องเป็นเหตุให้ผู้ใช้บริการไม่สามารถใช้ระบบ PRB e-Service ได้ ๔.๖ ผู้ใช้บริการยินขอมให้ผู้ให้บริการนำข้อมูลเกี่ยวกับการใช้บริการระบบ PFB e-Serice ไปใช้ประโยชน์เพื่อปรับปรุงการให้บริการ หรือเพื่อเผยแพร่ช่าวสารสิทธิประโยชน์

๔.๗ ผู้ใช้บริการเข้าใจและรับทราบว่าข้อมูลส่วนบุคคลที่ได้ลงทะเบียนสมัครใช้บริการ ระบบ PRB e-Service นี้ จะถูกส่งผ่านเครือข่ายอินเทอร์เน็ตซึ่งเป็นเครือข่ายสาธารณะ โดยผู้ให้บริการจะใช้ ความระมัดระวัง และกำหนดมาตรการเพื่อป้องกันมีให้บุคคลภายนอกเข้าถึงข้อมูลส่วนบุคคลดังกล่าวได้ อย่างไรก็ตาม ผู้ให้บริการจะไม่รับผิดชอบต่อความเสียหายจากการที่บุคคลภายนอกได้เห็นหรือใช้ข้อมูลดัง กล่าว ของผู้ใช้บริการ

๕. การจัดเก็บข้อมูลส่วนบุคคลของผู้ใช้บริการ ผู้ให้บริการจะดำเนินการเท่าที่จำเป็นในการเก็บ รักษาข้อมูลส่วนบุคคลภายให้มาตรฐานในการรักษาความปลอดภัยอย่างเคร่งครัด เพื่อปกป้องความเสียหาย หรือการเข้าถึงข้อมูลส่วนบุคคลโดยไม่มีอำนาจ ทั้งนี้ จะมีกระบวนการในการแก้ไข ปรับปรุงข้อมูลให้ถูกต้อง เป็นปัจจุบันและมีความสมบูรณ์

๖. ผู้ให้บริการขอสงวนสิทธิในการยกเลิกบริการนี้ หรือแก้ไขเปลี่ยนแปลงข้อตกลงและเงื่อนไข ในการใช้บริการระบบ PRB e-Service ได้ โดยไม่จำเป็นต้องแจ้งให้ผู้ใช้บริการทราบล่วงหน้า

ผู้ใช้บริการได้อ่านข้อตกลงและเงื่อนไขในการใช้บริการข้างต้นเข้าใจโดยละเอียดแล้ว จึงลงลายมือซื้อไว้เป็นหลักรานต่อหน้าพยาน

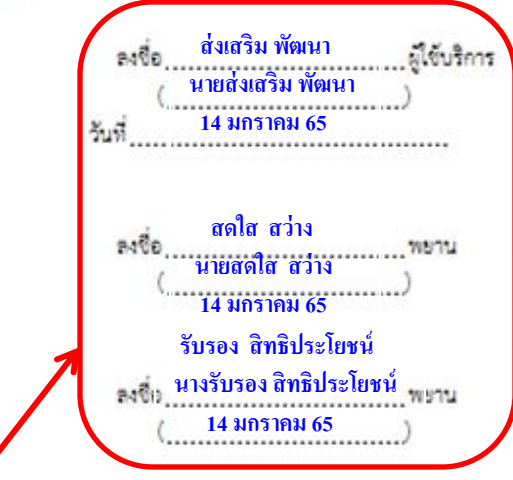

**อ่านรายละเอียดในข้อตกลงและเงื่อนไขในการใช้บริการระบบ PRB e-Service กรมพัฒนาฝีมือแรงงาน ให้ครบถ้วน และลงนาม ในช่องผู้ใช้บริการ พร้อมพยานให้ครบ**

**\*\*\*** กรณีมอบอ านาจให้บุคคลอื่นไปยืนยันตัวตนของผู้ขอใช้บริการและลงนาม ยอมรับข้อตกลงและเงื่อนไขในการใช้บริการระบบ PRB e-Service แทน คะต้องมีหนังสือมอบอำนาคและสำเนาบัตรประคำตัวประชาชนของผู้มอบ อำนาคซึ่งมีการรับรองสำเนาถูกต้องไปขึ้นประกอบการขึ้นขันตัวตนด้วย<sup>\*\*\*</sup>

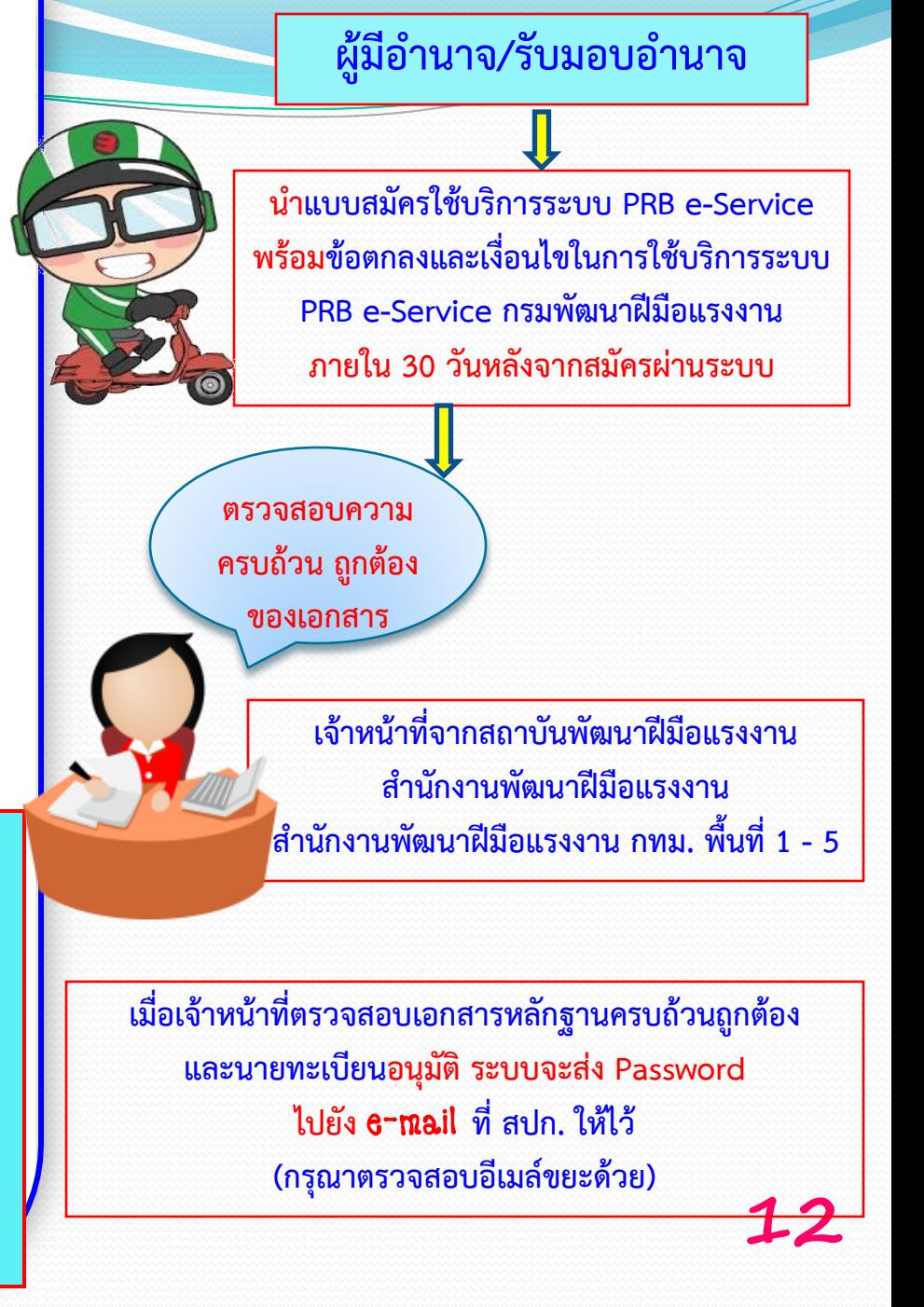

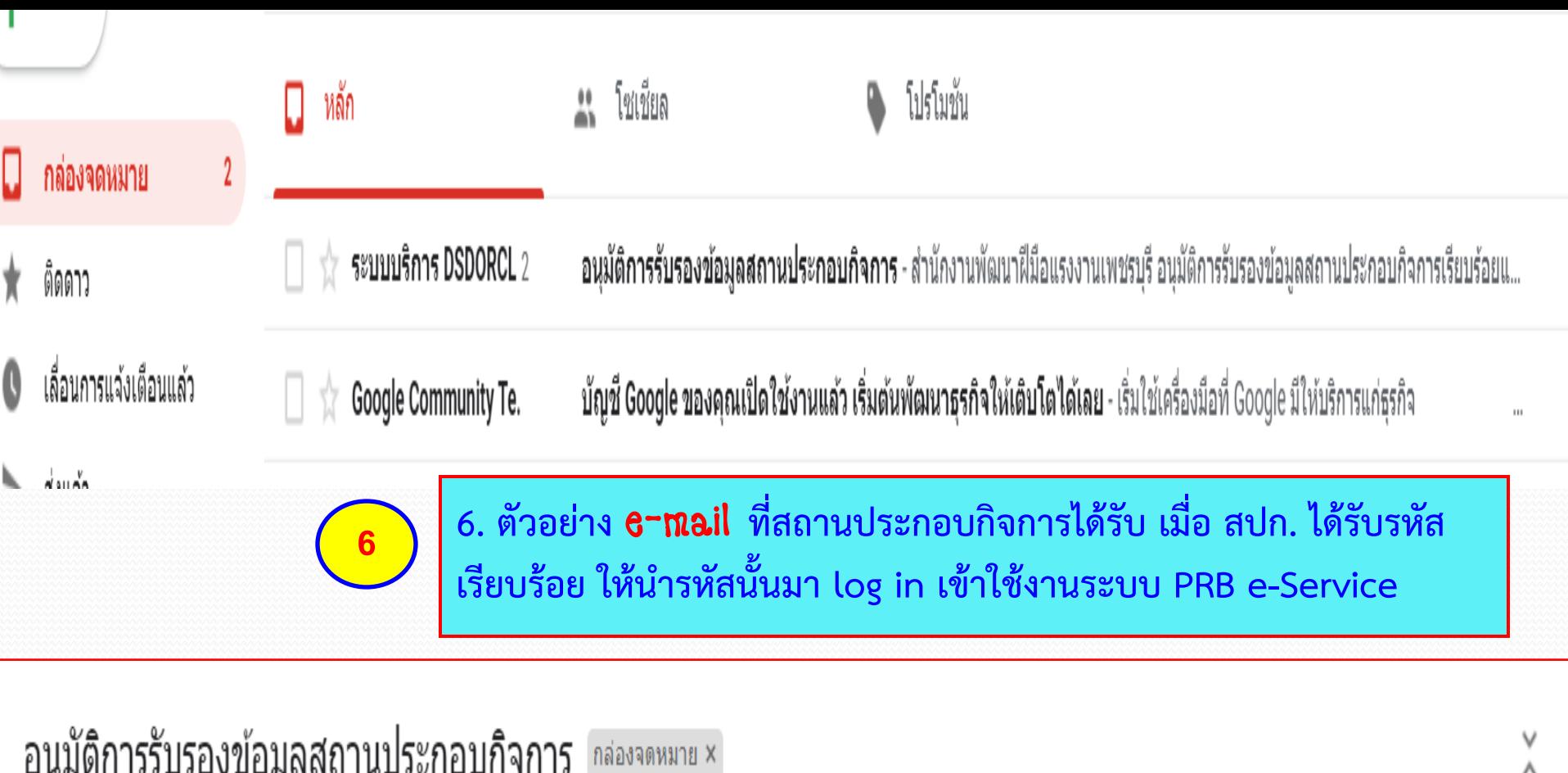

ระบบบริการ DSDORCL <dsdweb1@dsd.go.th>

ิบั

14:46 (35 นาทีที่ผ่านมา)

ถึง ฉัน ▼

 $^{\circ}$ 

ี่ สำนักงานพัฒนาฝีมือแรงงานเพชรบุรี อนุมัติการรับรองข้อมูลสถานประกอบกิจการเรียบร้อยแล้ว คุณสามารถใช้งานระบบ e-service ได้ที่ <u>https://e-report.dsd.go.th/eserviceweb/home</u> โดยใช้ UserNam<mark>e:</mark> 1616161616 password: 26841 **13**